Подписано электронной подписью:<br>Вержицкий Данил Григорьевич<br>Должность: Директор КГПИ ФГБОУ ВО «КемГУ»<br>Дата и время: 2024-02-21 00:00:00 471086fad29a3b30e244c728abc3661ab35c9d50210dcf0e75e03a5b6fdf6436

МИНИСТЕРСТВО НАУКИ И ВЫСШЕГО ОБРАЗОВАНИЯ РОССИЙСКОЙ ФЕЛЕРАЦИИ

Федеральное государственное бюджетное образовательное учреждение

высшего образования «Кемеровский государственный университет» Кузбасский гуманитарно-педагогический институт федерального государственного бюджетного образовательного учреждения высшего образования

«Кемеровский государственный университет»

Факультет информатики, математики и экономики

УТВЕРЖДАЮ Декан А. В. Фомина 9 февраля 2023 г.

#### Рабочая программа дисциплины

Б1.О.18 Операционные системы

Код, название дисииплины

Направление подготовки

02.03.03 Математическое обеспечение и администрирование

информационных систем

Код, название направления

Направленность (профиль) подготовки Программное и математическое обеспечение информационных технологий

Программа бакалавриата

Квалификация выпускника бакалавр

> Форма обучения Очная

Год набора 2020

Новокузнецк 2023

## **Оглавление**

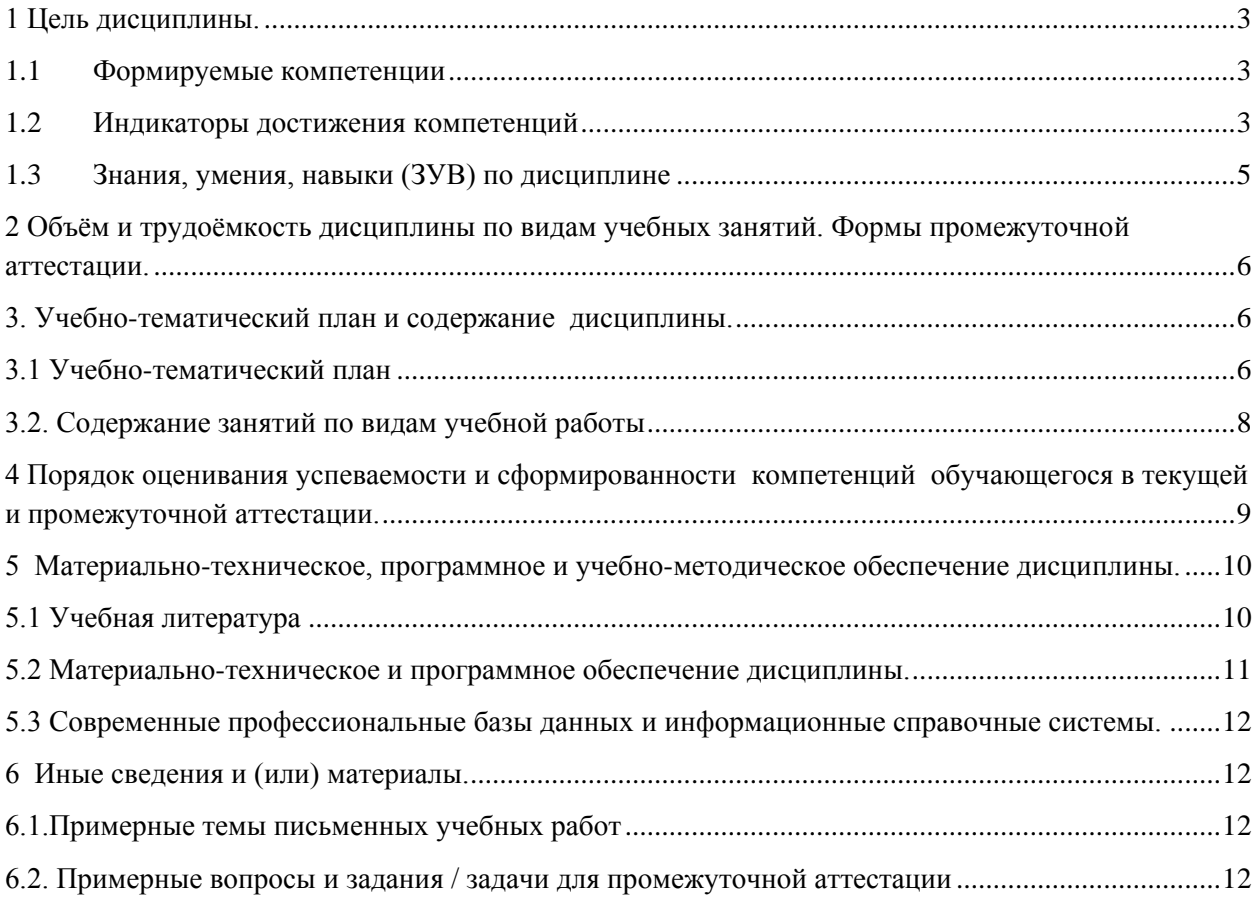

### <span id="page-2-0"></span>1 Цель дисциплины.

В результате освоения данной дисциплины у обучающегося должны быть сформированы компетенции основной профессиональной образовательной программы бакалавриата (далее - ОПОП):

 $OIIK-3$ .

Содержание компетенций как планируемых результатов обучения по дисциплине см. таблицы 1 и 2.

### <span id="page-2-1"></span>1.1 Формируемые компетенции

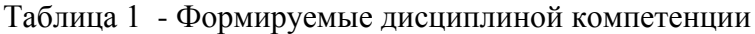

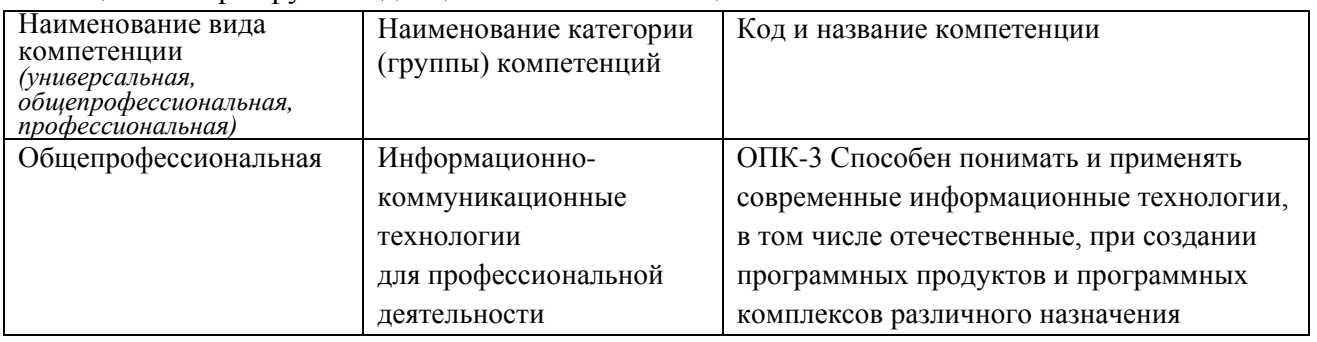

#### <span id="page-2-2"></span>1.2 Индикаторы достижения компетенций

Таблица 2 - Индикаторы достижения компетенций, формируемые дисциплиной

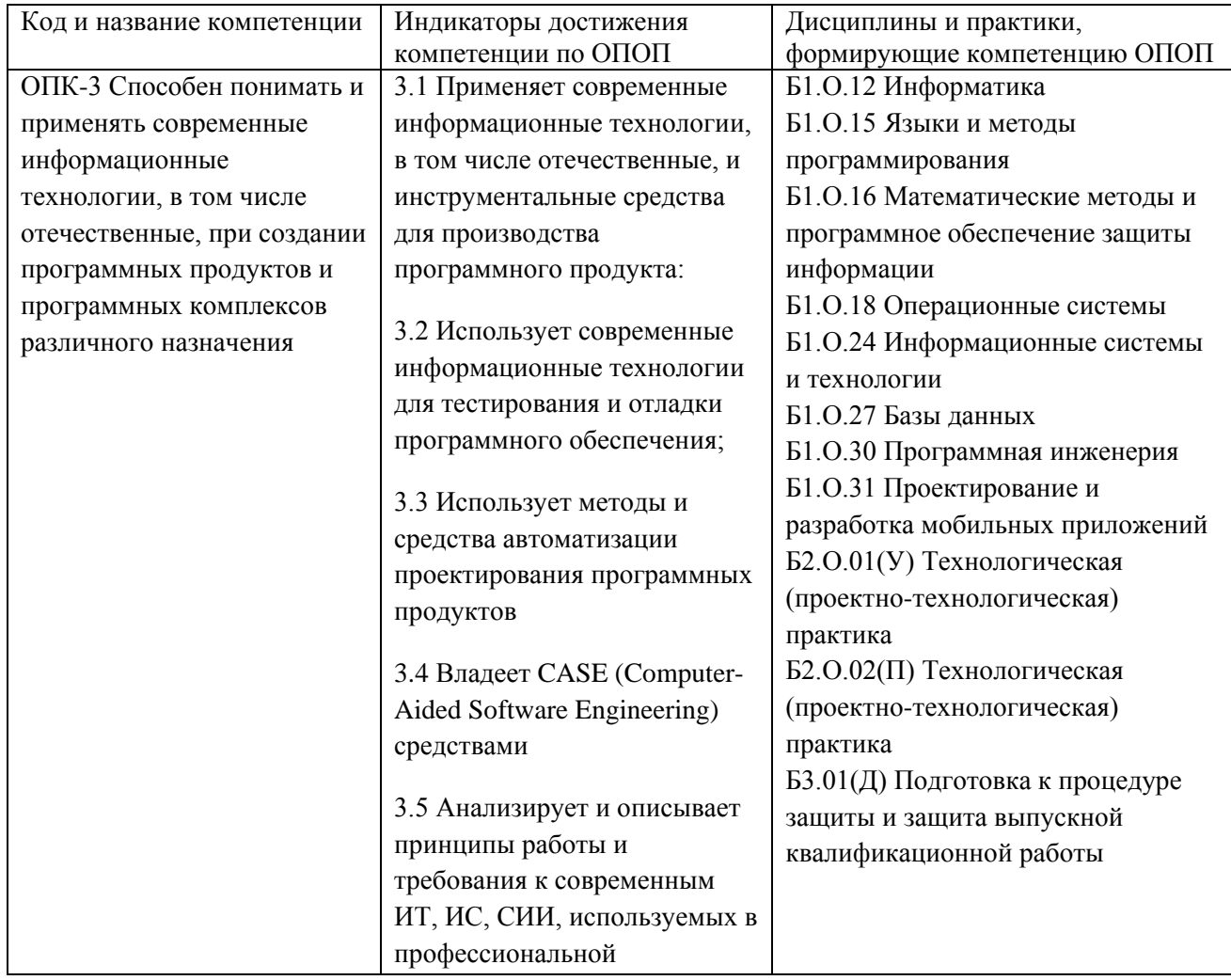

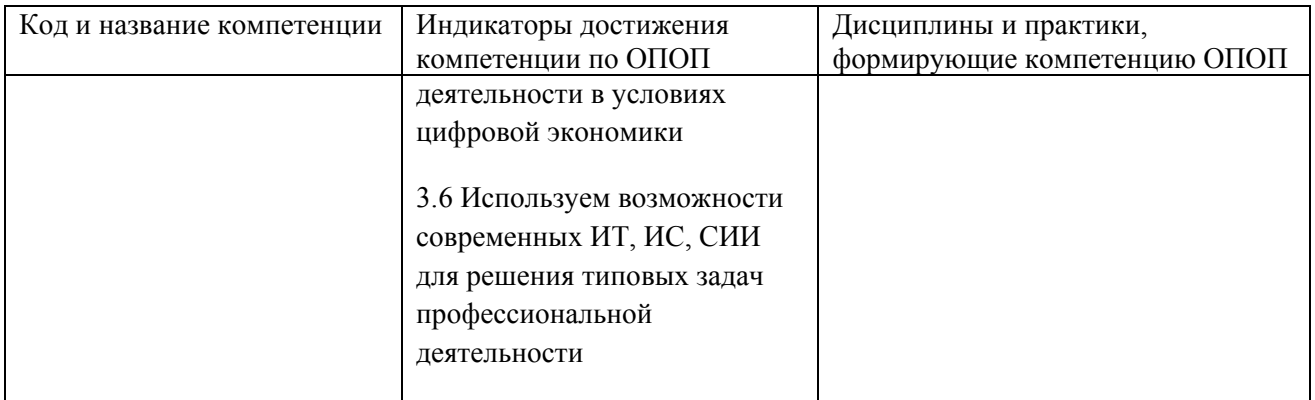

# <span id="page-4-0"></span>**1.3 Знания, умения, навыки (ЗУВ) по дисциплине**

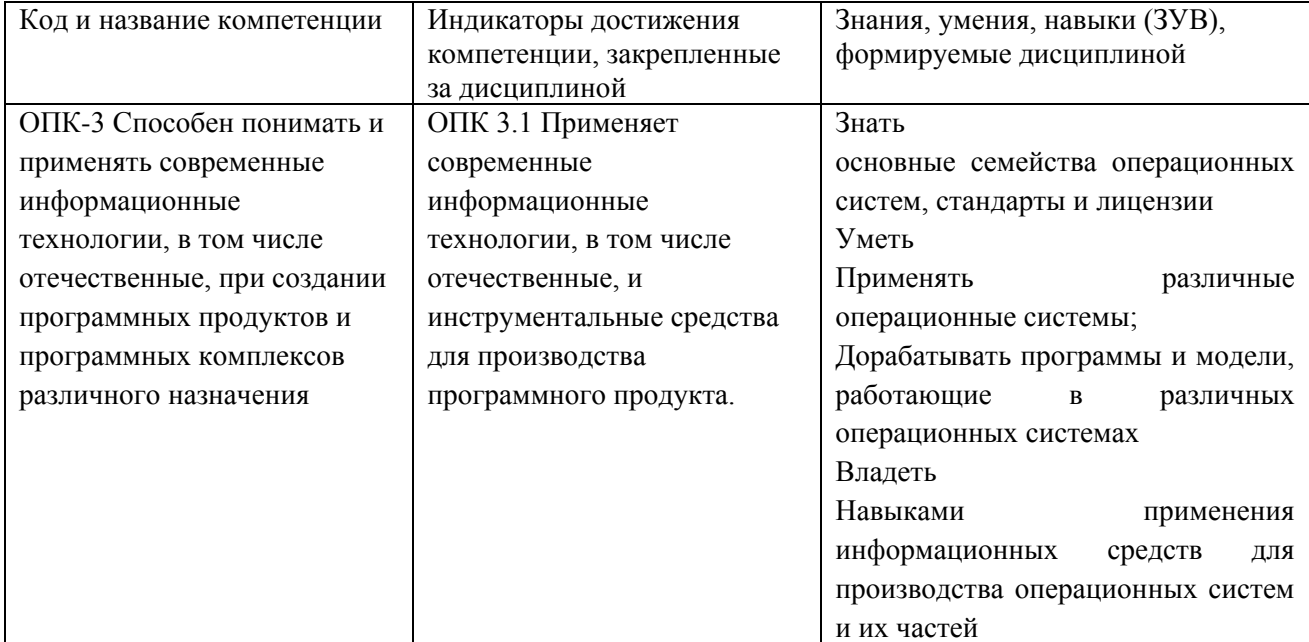

Таблица 3 – Знания, умения, навыки, формируемые дисциплиной

## <span id="page-5-0"></span>**2 Объём и трудоёмкость дисциплины по видам учебных занятий. Формы промежуточной аттестации.**

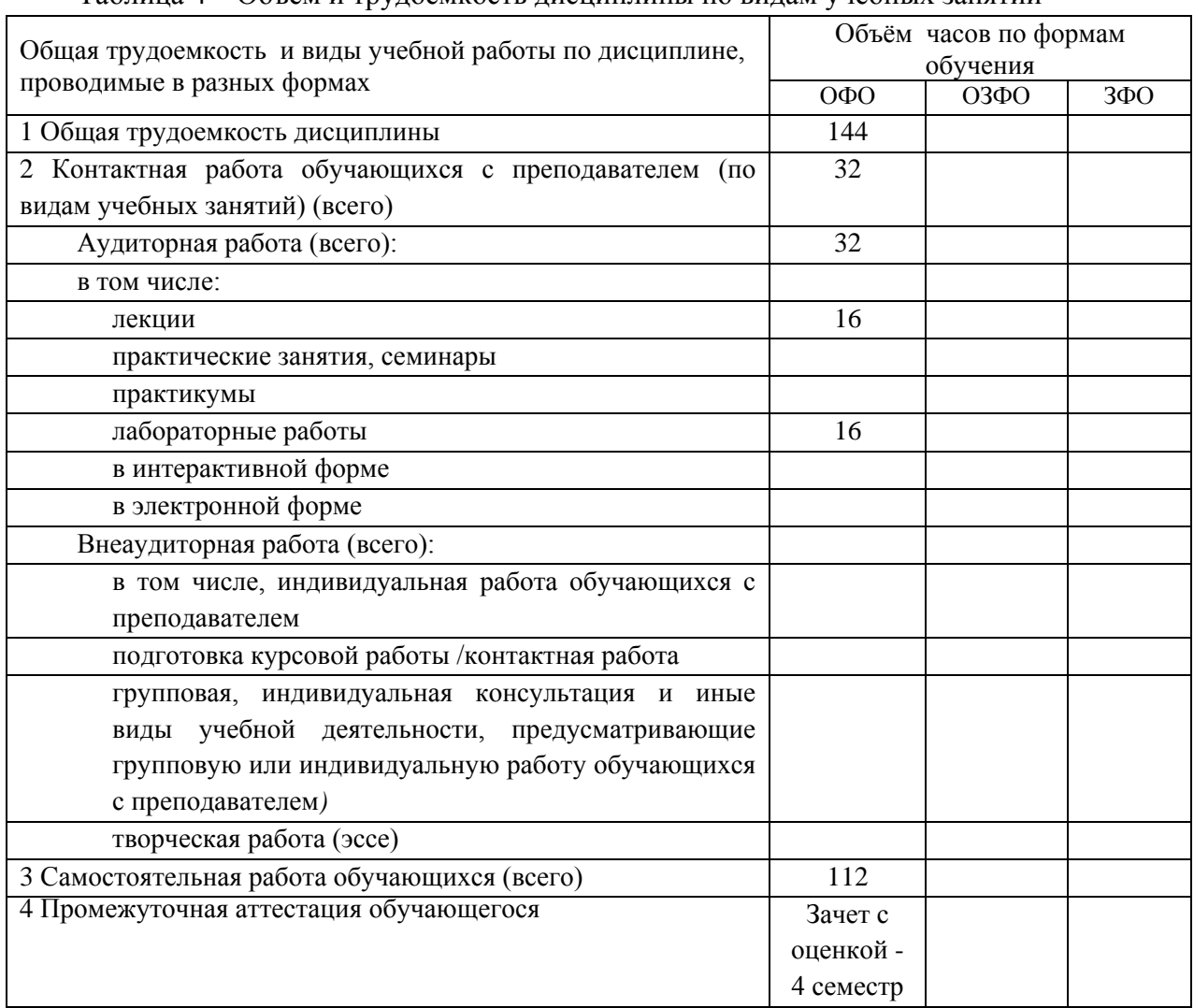

Таблица 4 – Объем и трудоемкость дисциплины по видам учебных занятий

## <span id="page-5-1"></span>**3. Учебно-тематический план и содержание дисциплины.**

## <span id="page-5-2"></span>**3.1 Учебно-тематический план**

Таблица 5 - Учебно-тематический план очной формы обучения

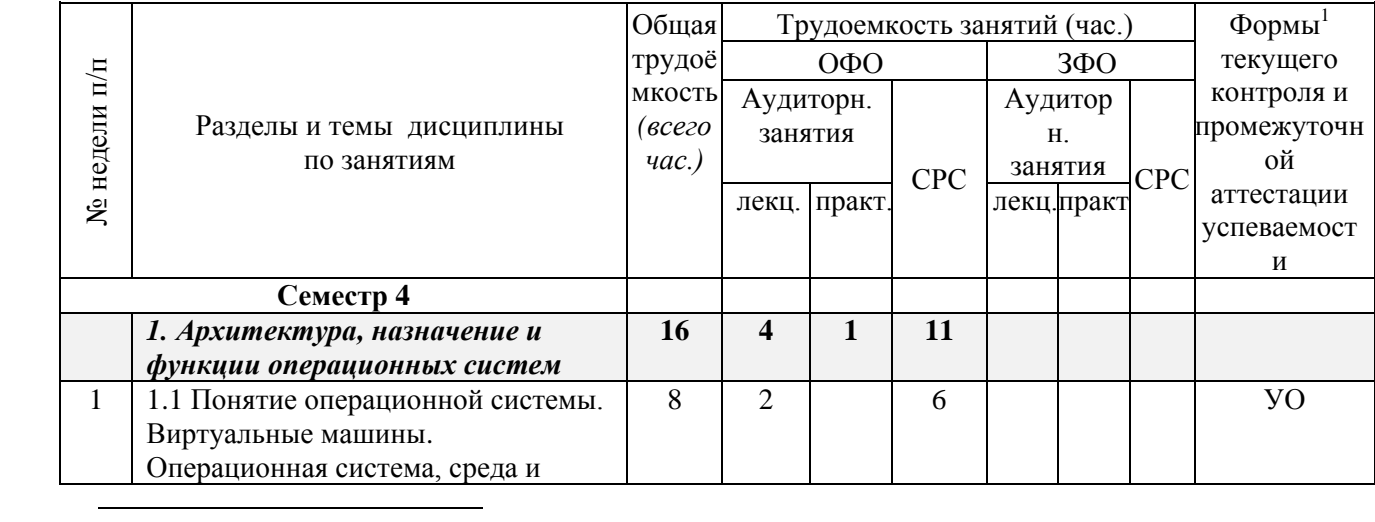

 $1$  УО - устный опрос, ПР - письменная работа, ТС-2 - учебные задачи

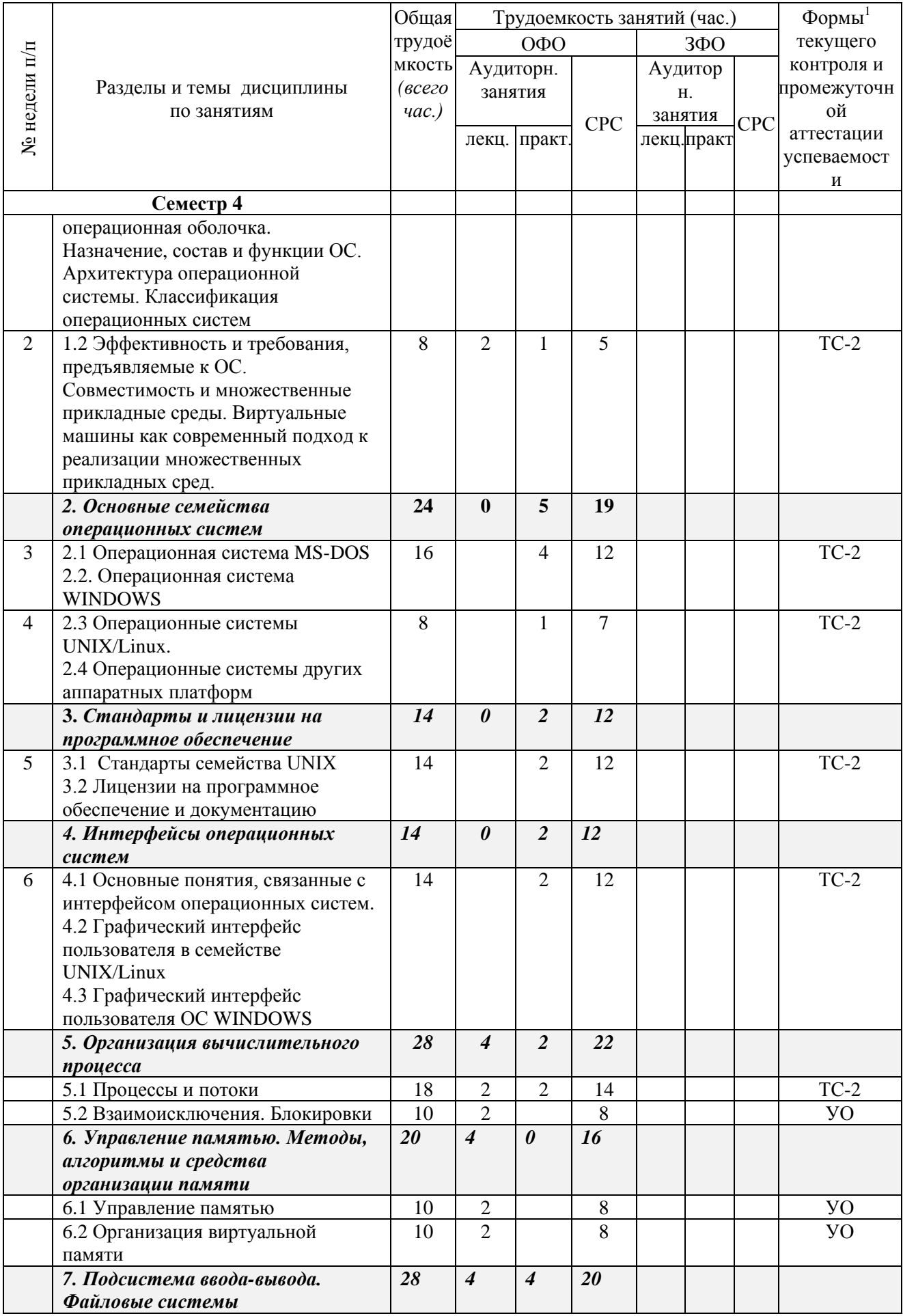

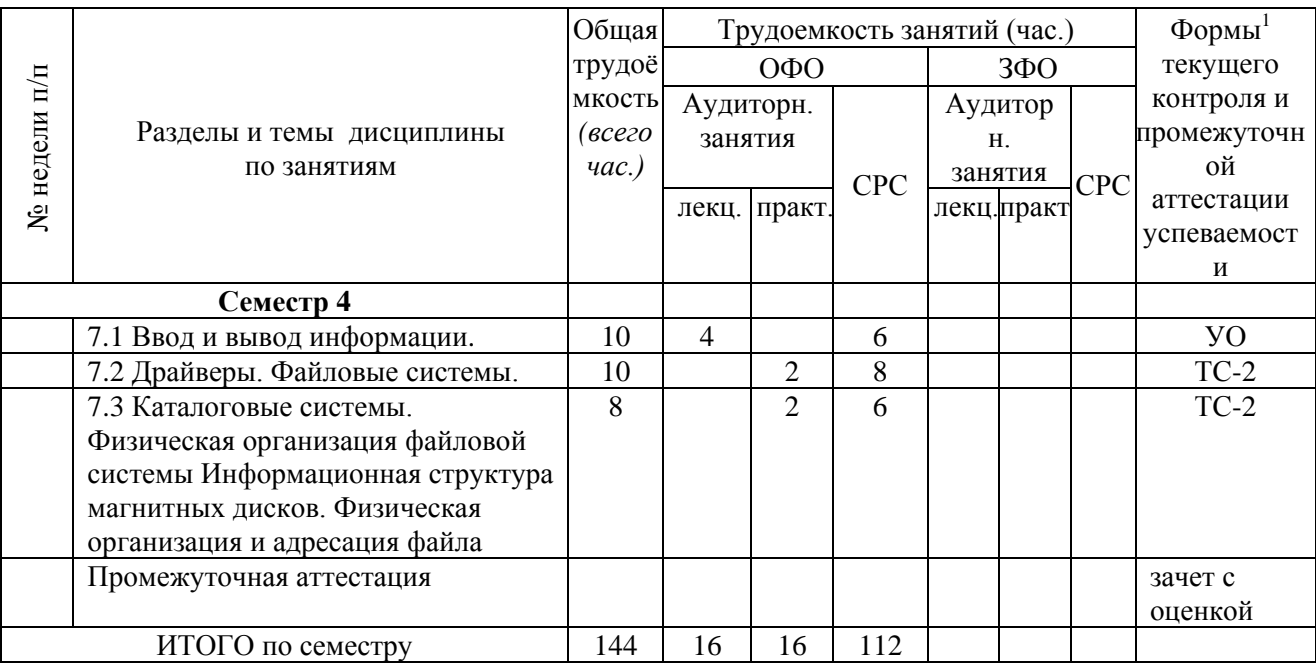

#### <span id="page-7-0"></span>**3.2. Содержание занятий по видам учебной работы**

Таблица 6 – Содержание дисциплины

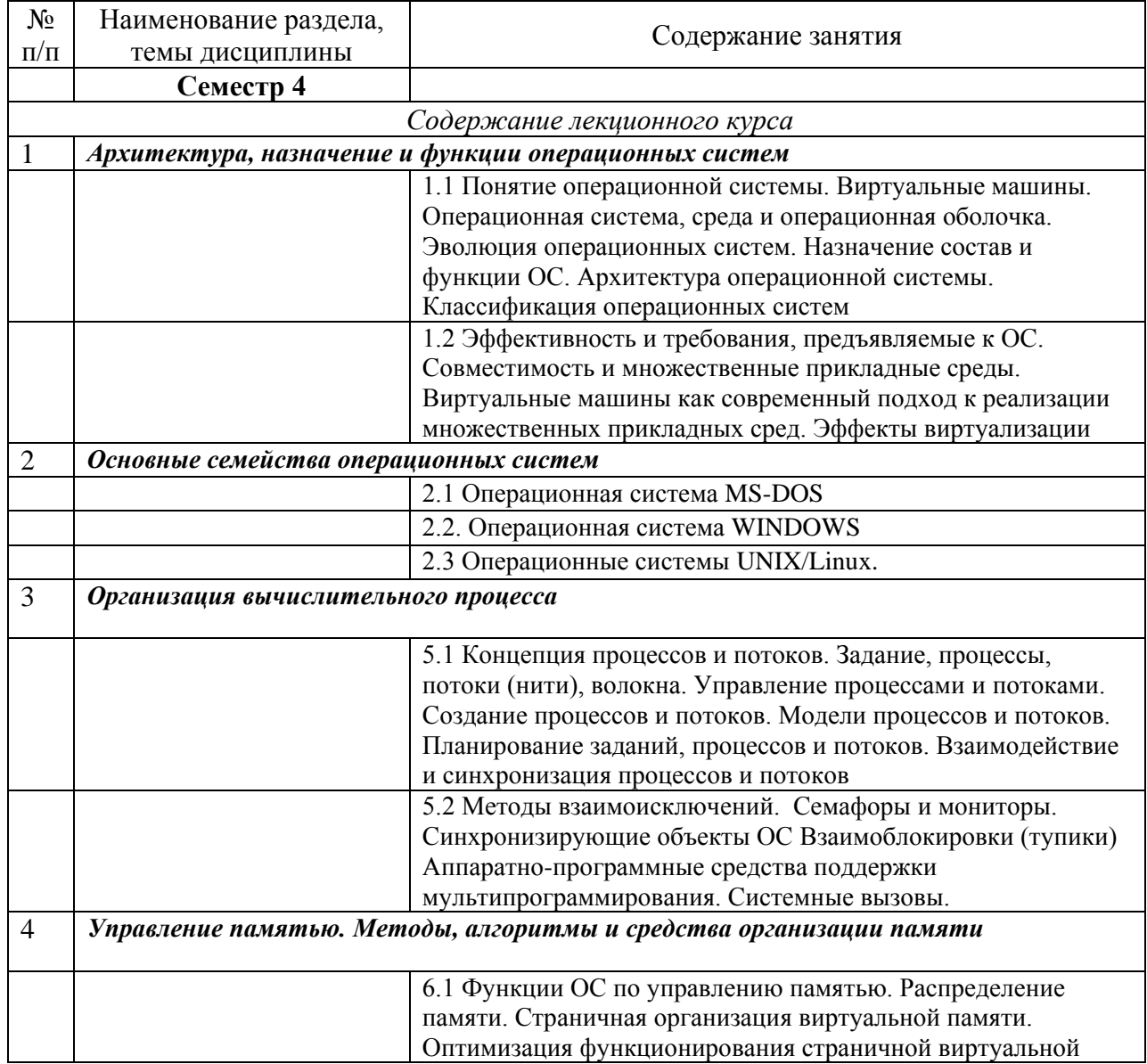

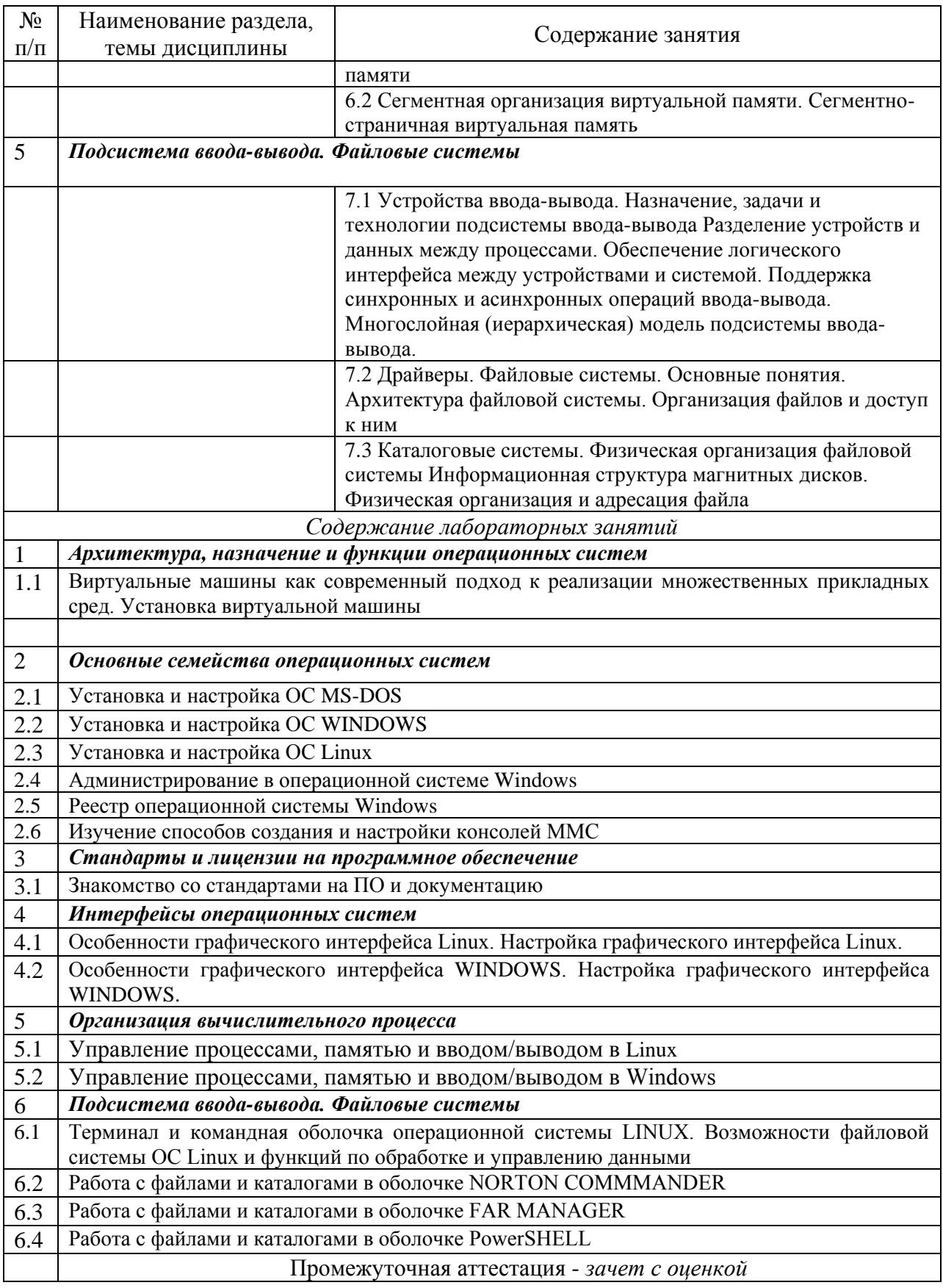

#### <span id="page-8-0"></span> $\overline{\mathbf{4}}$ Порядок оценивания успеваемости и сформированности компетенций обучающегося в текущей и промежуточной аттестации.

Для положительной оценки по результатам освоения дисциплины обучающемуся

необходимо выполнить все установленные виды учебной работы. Оценка результатов работы обучающегося в баллах (по видам) приведена в таблице 7.

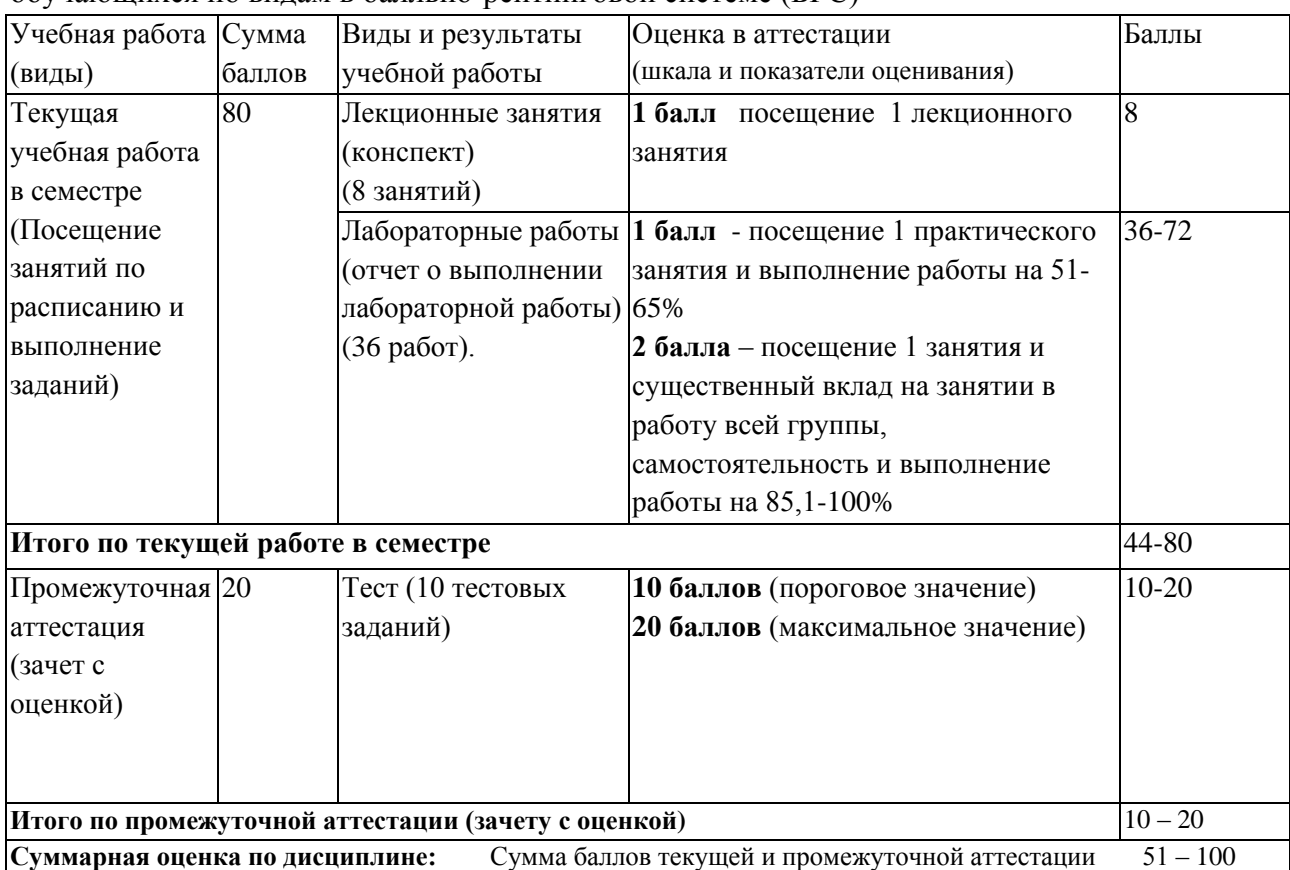

Таблица 7 - Шкала и показатели оценивания результатов учебной работы обучающихся по видам в балльно-рейтинговой системе (БРС)

В промежуточной аттестации оценка выставляется в ведомость в 100-балльной шкале и в буквенном эквиваленте (таблица 8)

Таблица 8 – Соотнесение 100-балльной шкалы и буквенного эквивалента оценки

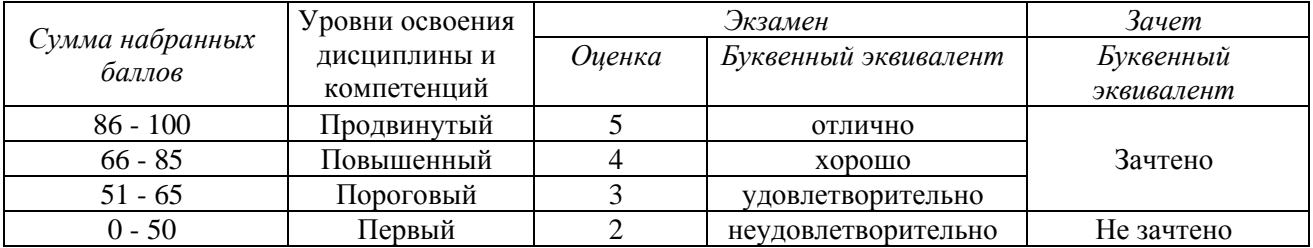

<span id="page-9-1"></span><span id="page-9-0"></span>**5 Материально-техническое, программное и учебно-методическое обеспечение дисциплины.**

### **5.1 Учебная литература Основная учебная литература**

1. Гостев, И. М. Операционные системы : учебник и практикум для вузов / И. М. Гостев. — 2-е изд., испр. и доп. — Москва : Издательство Юрайт, 2023. — 164 с. — (Высшее образование). — ISBN 978-5-534-04520-8. — Текст : электронный // Образовательная платформа Юрайт [сайт]. — URL: <https://urait.ru/bcode/512144> (дата обращения: 03.02.2023).

#### **Дополнительная учебная литература**

2. Операционные системы. Основы UNIX : учеб. пособие / А.Б. Вавренюк, О.К. Курышева, С.В. Кутепов, В.В. Макаров. — Москва : ИНФРА-М, 2020. — 160 с. + Доп. материалы [Электронный ресурс; Режим доступа: http://new.znanium.com]. — (Высшее образование: Бакалавриат). - Текст : электронный. - URL: <http://znanium.com/catalog/product/1044511>

#### <span id="page-10-0"></span>**5.2 Материально-техническое и программное обеспечение дисциплины.**

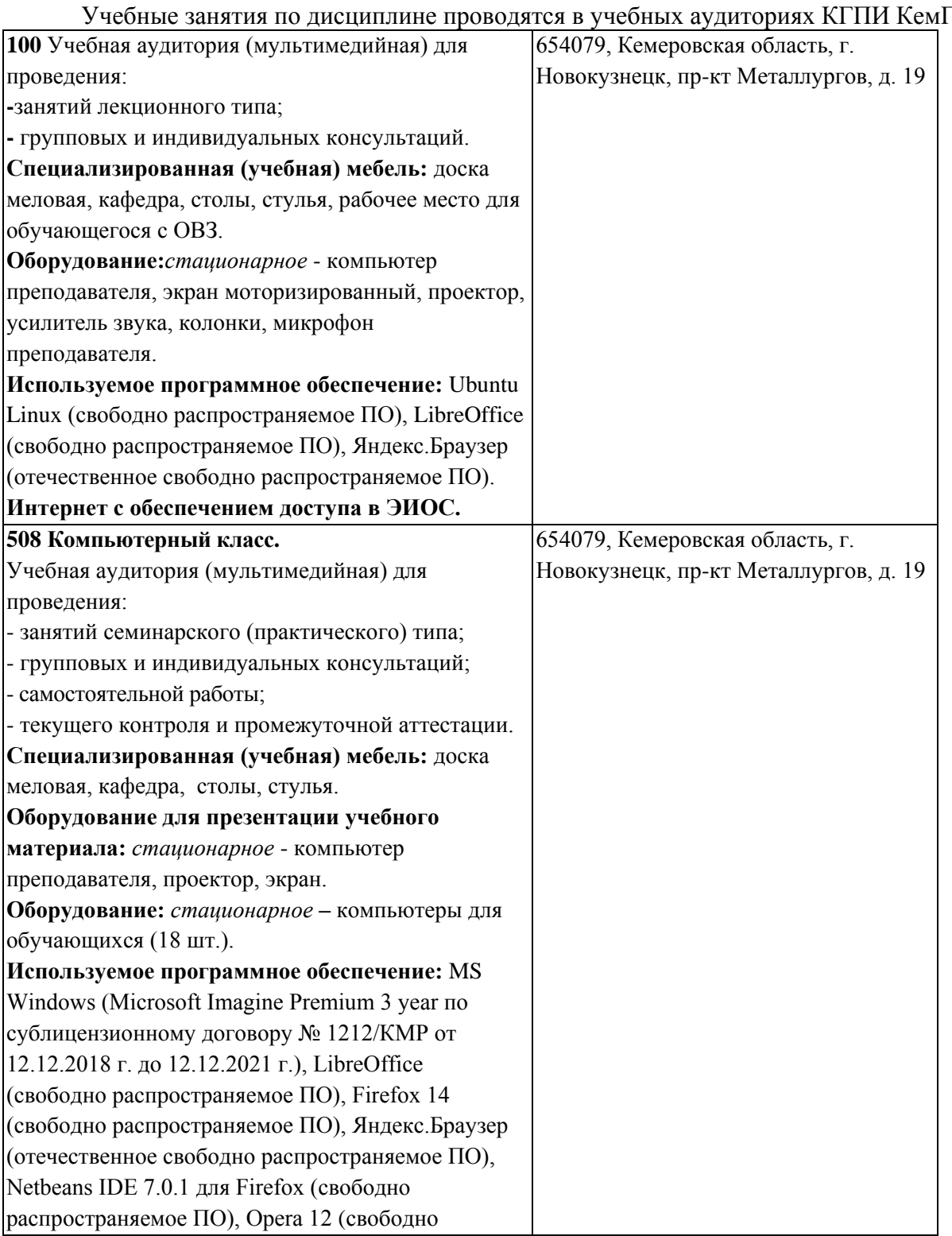

Учебные занятия по дисциплине проводятся в учебных аудиториях КГПИ КемГУ:

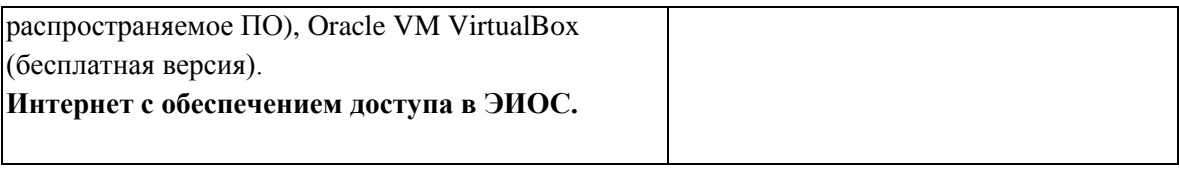

#### <span id="page-11-0"></span> $5.3$ Современные профессиональные базы данных  $\mathbf{M}$ информационные справочные системы.

#### Перечень СПБД и ИСС по дисциплине

CITForum.ru - on-line библиотека свободно доступных материалов по информационным технологиям на русском языке -http://citforum.ru

Научная электронная библиотека eLIBRARY.RU - крупнейший

российский информационный портал в области науки, технологии, медицины и образования, содержащий рефераты и полные тексты www.elibrary.ru

<span id="page-11-1"></span>Единое ОКНО доступа  $\mathbf K$ образовательным ресурсам  $\Box$ http://window.edu.ru/

#### 6 Иные сведения и (или) материалы.

#### 6.1. Примерные темы письменных учебных работ

<span id="page-11-3"></span><span id="page-11-2"></span>6.2. Примерные вопросы и задания / задачи для промежуточной аттестании

Семестр 4

Таблица 9 - Примерные теоретические вопросы и практические задания к зачету с оценкой

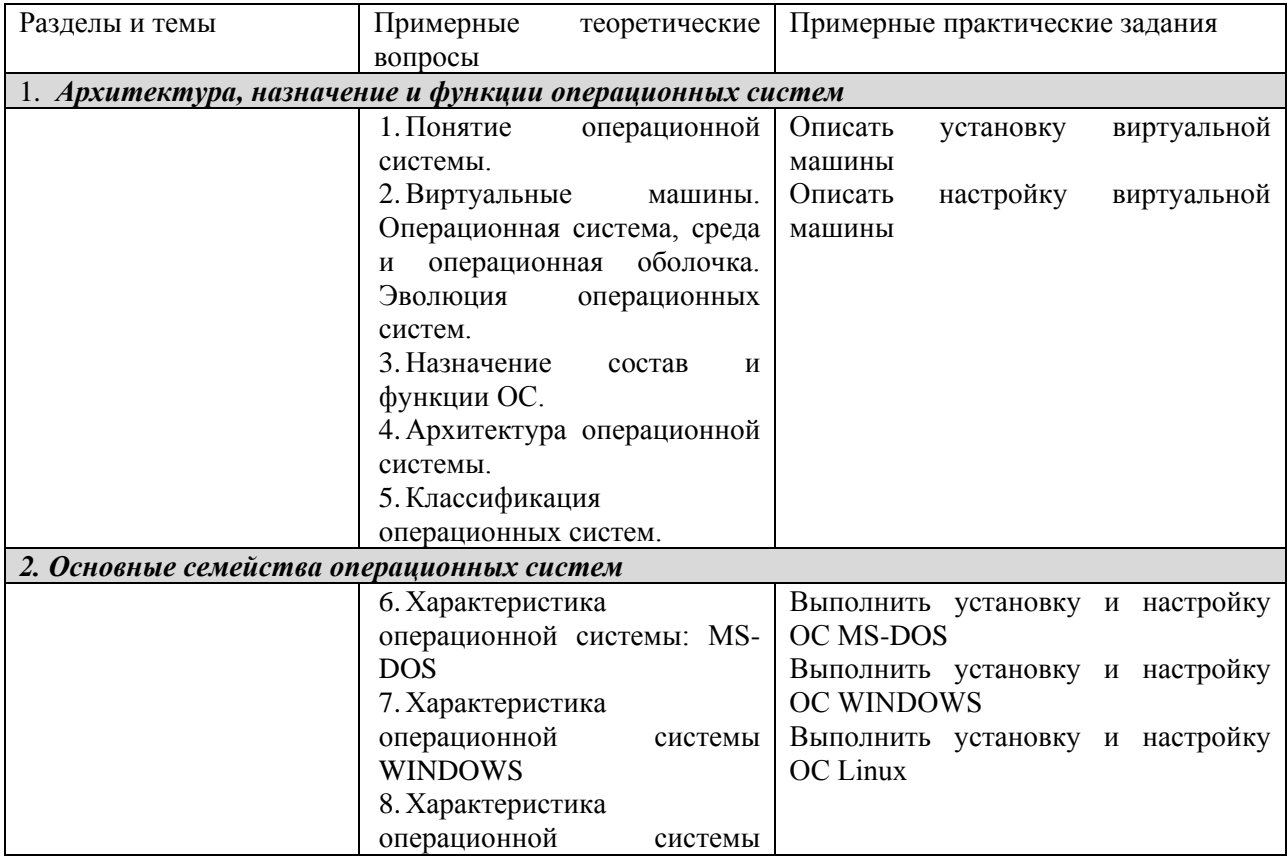

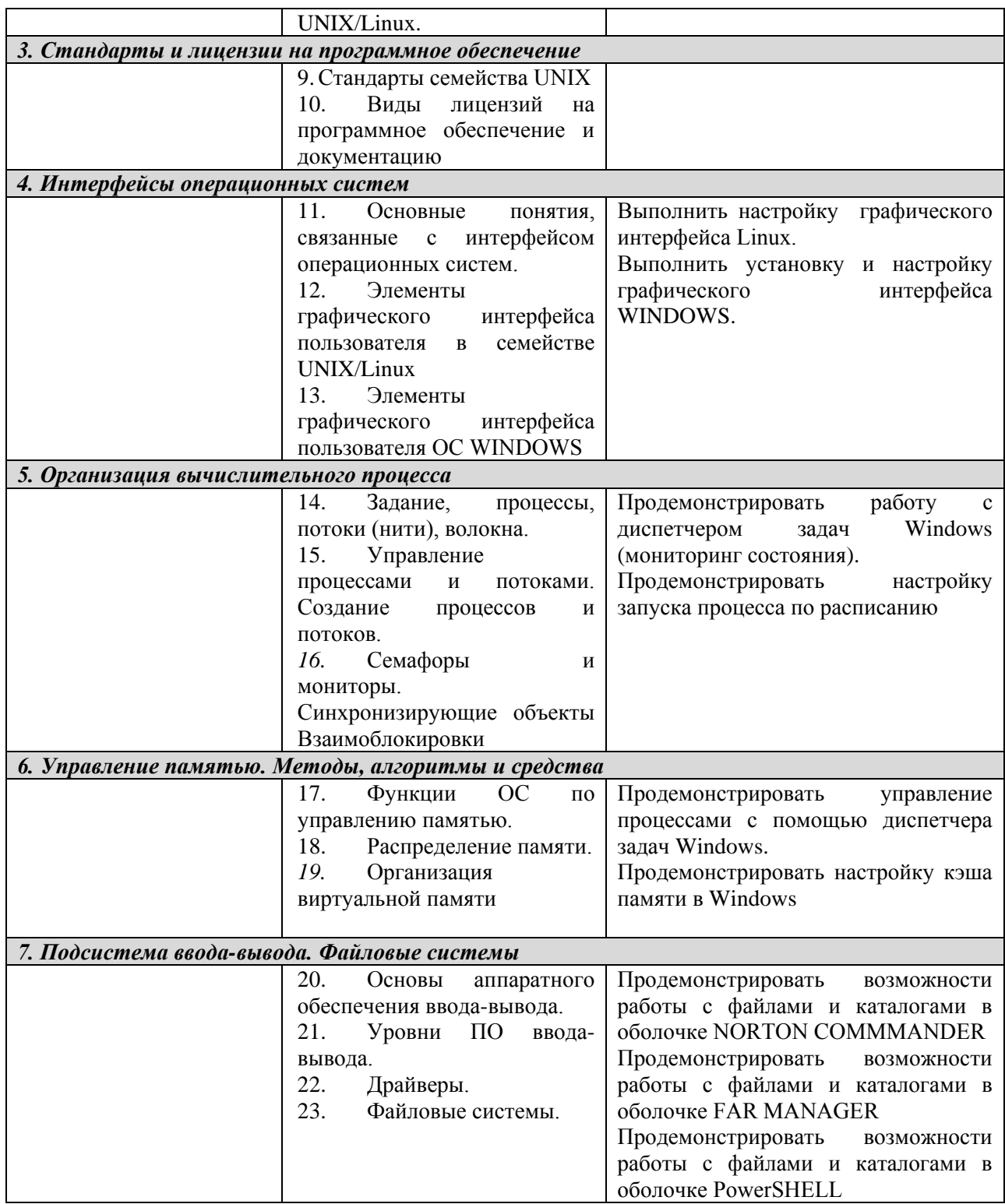

Составитель (и): доцент каф. ИОТД, к.п.н. А.Н. Дробахина (фамилия, инициалы и должность преподавателя (ей))